# UTM TRACKING CHEATSHEET

by AgencyAnalytics

## THE BASICS: WHAT IS UTM TRACKING?

#### WHAT ARE UTM CODES?

A UTM code is a snippet of simple code that you can add to the end of a URL to track the performance of campaigns. There are 5 parameters your can track: source, medium, campaign, content, & term.

## **BEST PRACTICES**

- Establish a naming convention across your team. Using different variables for each parameter (ie. "facebook" and "facebook.com") will muddle your analytics.
- Use easy to understand names, so it is clear in your analytics what campaigns drive traffic.

## **QUICK LINKS**

/////////

Google's URL Builder

Guide to UTM Tracking

#### WHY USE THEM?

Track which marketing campaigns & content generate traffic to your website with more precision. They're especially helpful to track email campaigns, guest posting, social media, paid traffic, and offline content.

## **UTM PARAMETERS**

- UTM\_SOURCE

  Where the traffic originated from.
  ex. facebook, google, newsletter
- UTM\_MEDIUM

  Type (medium) of traffic.
  ex: cpc, display, email, social
- UTM\_CAMPAIGN

  Name of specific campaign.
  ex: "spring\_shoes", "50%off\_sale"
- UTM\_CONTENT

  Variation in the same campaign.
  ex: display\_ad1, display\_ad2
- UTM\_TERM

  Paid Keyword driving traffic.
  ex: "best marketing software"

## **EXAMPLE**

yoursite.com/your-page/?
utm\_source=facebook&utm\_medium=cpc
&utm\_campaign=spring\_sale&utm\_conte
nt=shoe\_ad

Agency Analytics

## UTM PARAMETER WORKSHEET(EXAMPLE)

## **NAMING CONVENTIONS**

#### NAMING RULES

Our team follow these guidelines when creating a UTM code for consistency.

- All lowercase variables
- Use underscores as spaces
- Email campaigns names use date format YYMMDD in utm\_campaign
- Do not use the TLD (ie .com) when naming the source

#### WHAT TO TRACK

Our team creates UTM codes for the following:

- All Guest Posts
- All Paid Social campaigns are tracked as utm\_medium=cpc
- All Email Campaigns
- All offline materials (ebooks, case studies) include UTM links

## **UTM PARAMETERS (TEAM GUIDE)**

01

#### UTM\_SOURCE

- · Website name, without .com
- Email Source is the name of the list
- 02

#### UTM\_CAMPAIGN

- PPC campaign matches campaign name in FB, Adwords, etc.
- Email campaign name matches subject line

03

#### UTM\_TERM

 Always use the exact term in search generating the click 04

#### UTM\_MEDIUM

 Mediums to track: cpc, email, display, social, referral, guest post, offline

## **QUICK LINKS**

Google's URL Builder

Guide to UTM Tracking

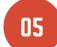

#### UTM\_CONTENT

 PPC ads within the same campaign use utm\_content variable that matches with the ad name.

## UTM PARAMETER WORKSHEET

## **NAMING CONVENTIONS**

#### NAMING RULES

Our team follow these guidelines when creating a UTM code for consistency.

#### WHAT TO TRACK

Our team creates UTM codes for the following:

## **UTM PARAMETERS (TEAM GUIDELINES)**

- OI UTM\_SOURCE
- 02 UTM\_CAMPAIGN

O3 UTM\_TERM

UTM\_MEDIUM

## **QUICK LINKS**

Google's URL Builder

Guide to UTM Tracking

05 UTI

UTM\_CONTENT